Sviluppare un sito per il gioco (semplificato) del **Quadrato Magico**. Un Quadrato Magico è una matrice le cui righe e colonne devono soddisfare i seguenti vincoli:

o in ogni cella è presente un numero compreso tra 1 e 9 (estremi inclusi)

o in ogni riga e colonna ogni numero deve comparire solo una volta

Un esempio di Quadrato Magico 4X4 è il seguente

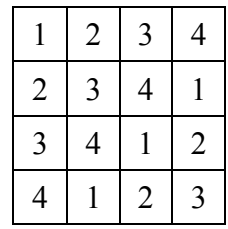

Uno script PHP genererà un Quadrato Magico 9X9 parzialmente riempito con numeri a caso compresi tra 1 e 9 (estremi inclusi). Quanti numeri a caso inserire nel quadrato verrà scelto dall'utente tramite la pagina **scelta.php** (si veda la Figura 1).

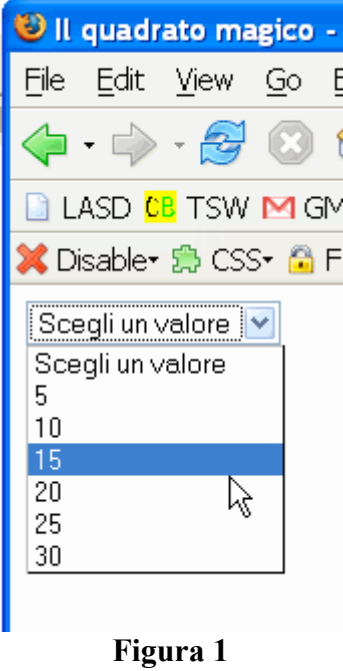

Il menu in Figura 1 consiste in un menu *Select&GO.* Appena scelta una voce del menu, viene invocato lo script PHP **quadratoMagico.php**. Lo script, in questo caso, genererà una matrice 9X9 (mostrata in Figura 2) con le seguenti caratteristiche:

- o La matrice contiene al più 15 numeri casuali compresi tra 1 e 9 (estremi inclusi)
- o Lo stesso numero compare al più una volta in una riga ed in una colonna.

La tabella generata dallo script **quadratoMagico.php** deve essere formata da celle contenente caselle di testo. Le caselle di testo che contengono i numeri scelti a caso dallo script non saranno modificabili dall'utente ed avranno il bordo di colore rosso (si veda la Figura 2).

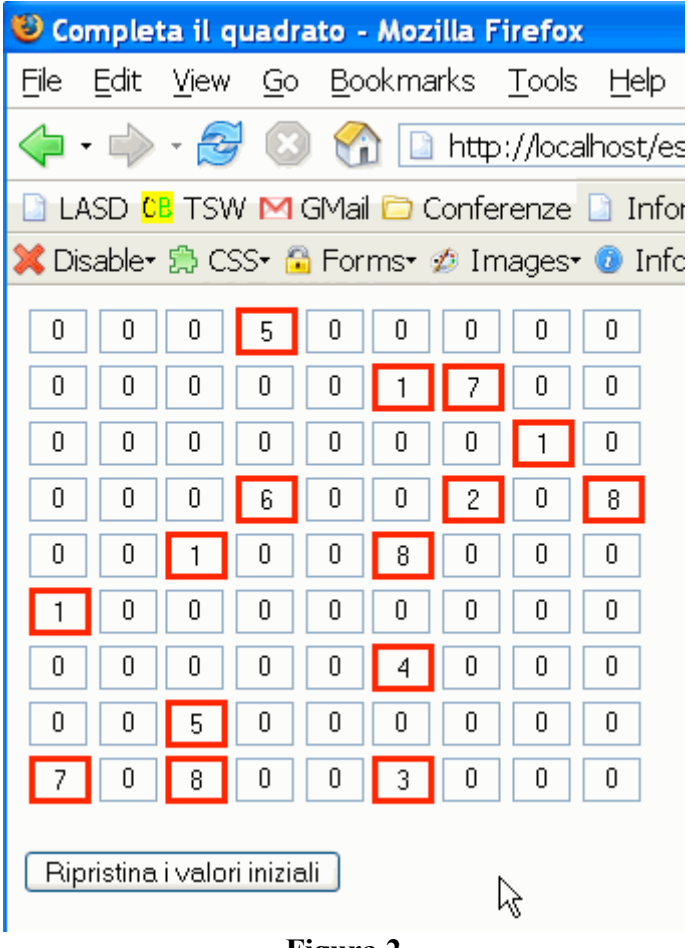

**Figura 2**

Quando l'utente inserisce un nuovo numero in una qualsiasi casella di testo una funzione Javascript verificherà che i vincoli del Quadrato Magico siano ancora soddisfatti. In caso contrario segnalerà all'utente il problema verificatosi tramite una finestra modale, è sufficiente invocare alert("Errore"). Lo script **quadratoMagico.php** è il seguente

```
<html> <head>
<link rel="stylesheet" type="text/css" href="quadrato.css">
<script type="text/javascript" src="quadrato.js"></script>
<title>Completa il quadrato</title> </head>
<body>
<?php 
include('funzioni.inc');
sn = $ GET['num'];
$mat = genera($n);
while(!verifica($mat))
      genera($n);
stampa();
?> </body> </html> 
                                         In PHP esiste la funzione rand(a,b) che 
                                         restituisce un numero intero scelto a 
                                         caso tra a e b estremi inclusi
```
Scrivere il codice della pagina **scelta.php**, le funzioni PHP **genera(\$n)**, **verifica(\$mat)** e **stampa(\$mat)**, il documento CSS **quadrato.css**, e la funzione Javascript per verificare che i vincoli del Quadrato Magico sono soddisfatti.